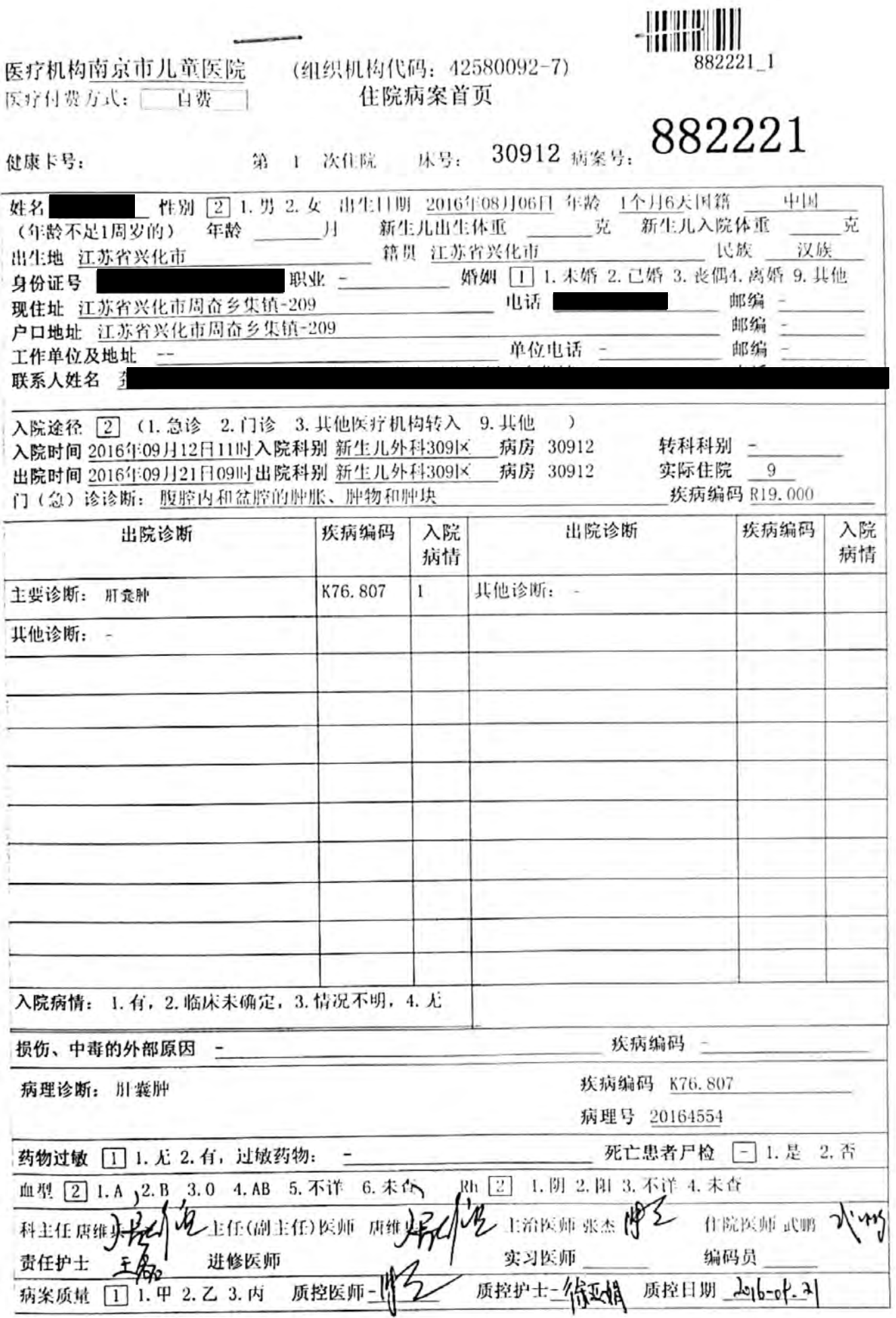

1

野<br>[編集]

 $\overline{1}$ 

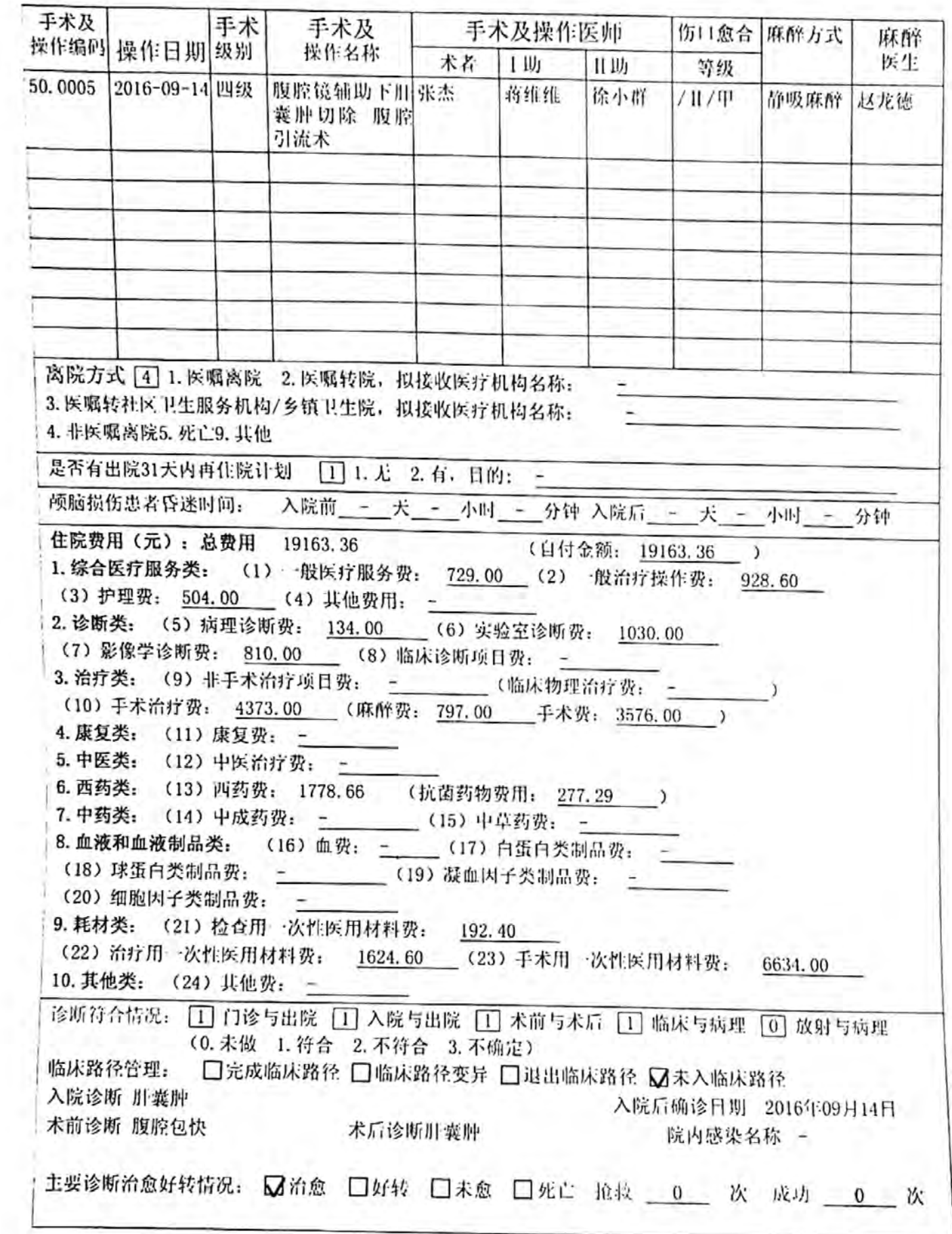

新餐

同 意 姓名: 龚语璇 性别: 女 年龄: 1个月6天病区: 新生儿外科309味号: 30912 住院号: 882221 患者因病于2016-09-12 11:14入住我院。根据患方所述的病情、存在的症状及有关检查,

术

书

术前拟诊断为腹部包块待查

由于病情需要, 经治医生建议于2016-09-14, 拟行腹腔镜下腹腔囊肿切除术手术以达到治 疗目的。手术是一种高风险、高难度的治疗方法。鉴于当今医学科技水平的限制和患者个体特 异性、病情的差异及年龄等因素, 绝对安全又没有任何风险的手术是不存在的。又由于有已知 和无法预见的原因,本手术有可能会发生失效、并发症、损伤邻近器官或某些难以防范和处理 的意外情况。即使在医务人员已认真尽到工作职责和合理的注意义务的情况下,手术仍有可能 发生如下医疗风险:

1. 麻醉过程中, 可能发生呼吸、心脏骤停等意外危险。

手

2. 手术过程中, 因病变侵润、炎症、解剖异常等因素, 可能发生术中难以控制的出血, 并有损 伤、切除邻近脏器或组织的可能,手术中发现病变不能切除,则行姑息性手术或仅作探查。

3. 术后可能发生切口感染、化脓、瘘或窦道形成, 切口不愈合、切口裂开, 组织或器官粘连, 术后再出血、创血渗血不止甚至再次手术的可能。

4. 腹腔镜手术有引起呼吸循环障碍及皮下及附近组织器官气肿, 高碳酸血症等可能, 中转开腹 可能; 由于剖腹手术和炎症的原因, 术后有可能发生肠粘连、粘连性肠梗阻、甚至需要再次手 术治疗的可能。

5. 包块如来源于卵巢, 可能压迫卵巢致卵巢出血坏死萎缩, 术中可能行卵巢、附件切除; 有肠 切除肠吻合可能,有胃切除胃修补或胃肠吻合术可能,术后吻合口瘘吻合口狭窄等可能。 6. 包块侵犯重要组织或器官,无法完整切除可能。

7. 包块性质需经病理证实, 如系良性, 有复发、恶变可能, 如系恶性, 有复发、转移可能, 术 后可能需要化疗综合治疗。

8. 围手术期可并发硬肿、肺炎、败血症等严重感染甚至导致死亡。患儿代偿能力差,加之感染、 手术创伤, 围手术期出现难以纠正的心肺肾脑等重要生命器官功能衰竭导致死亡。

9. 有存在日前尚无临床表现的其它畸形可能。

医务人员将采取必要的预防和救治措施以合理的控制医疗风险,但由于现有医疗水平所限, 仍有可能出现不能预见、不能避免并不能克服其他情况。一旦发生上述情况则有可能导致患者 不同程度的人身伤害的不良后果。

医患双方的共识:

1. 医疗机构及其医务人员在医疗活动中, 必须严格遵守医疗卫生管理法律, 行政法规, 部 门规章和诊疗规范、常规, 恪守医疗服务职业道德。

2. 忠方已充分了解了该手术方法的性质、合理的预期日的、危险性、必要性和出现医疗风 险情况的后果及可供选择的其他治疗方法及其利弊;对其中的疑问,已得到了经治医师的解答。 经自主选择同意已拟定的手术方案。

3. 本同意书经医患双方慎重考虑并签字后生效。其内容为双方真实意思的表示, 并确认医 方已履行了告知义务, 忠方已享有知情、选择及同意权的权利, 将受我国有关法律的保护。本 同意书一式二份、医患双方各执一份。

忠方意见: 夏水手水 出方签字:蔡翠 与忠儿关系: 父女

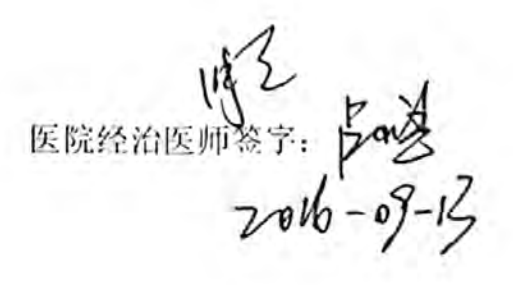

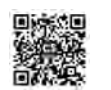

 $\overline{f}$ 

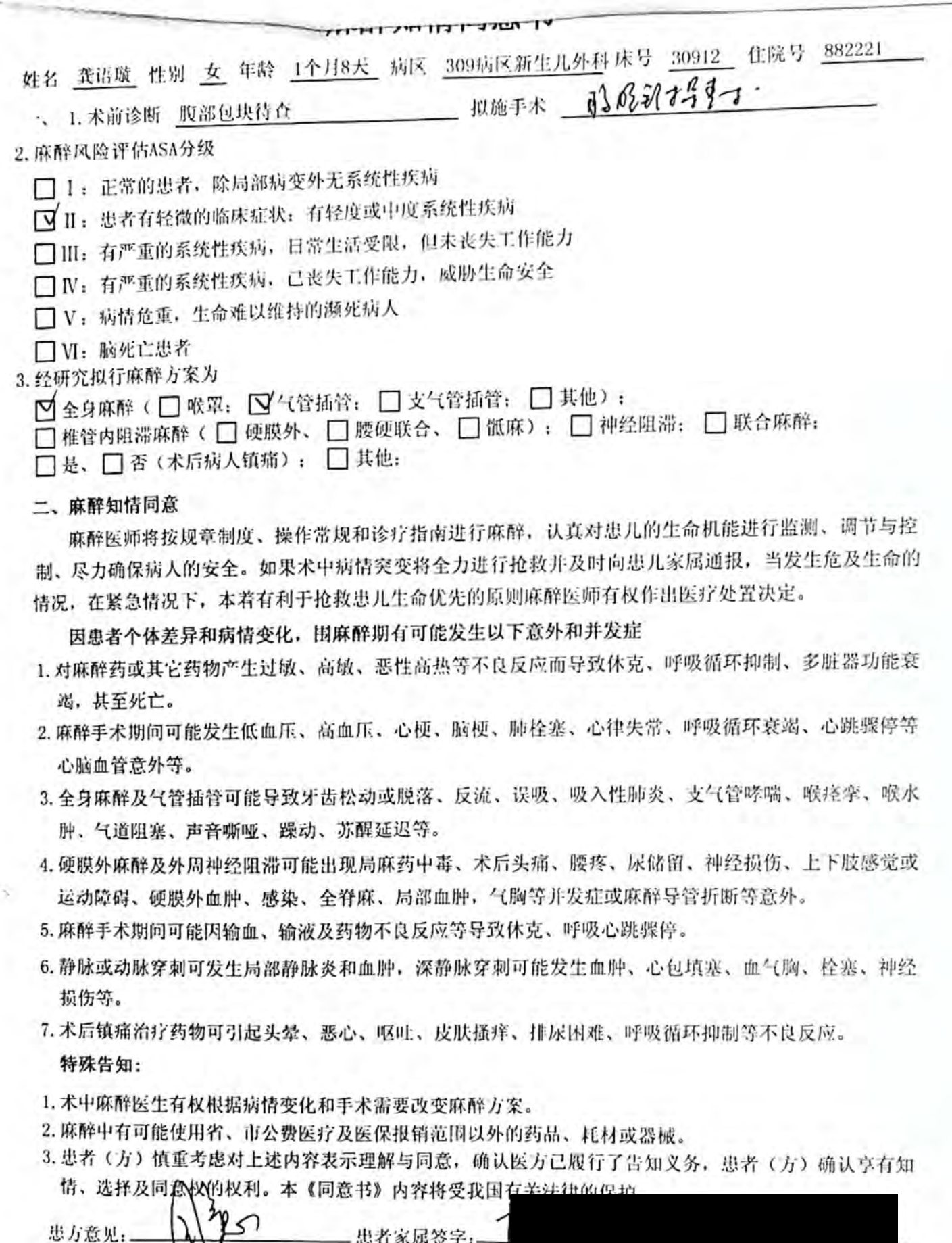

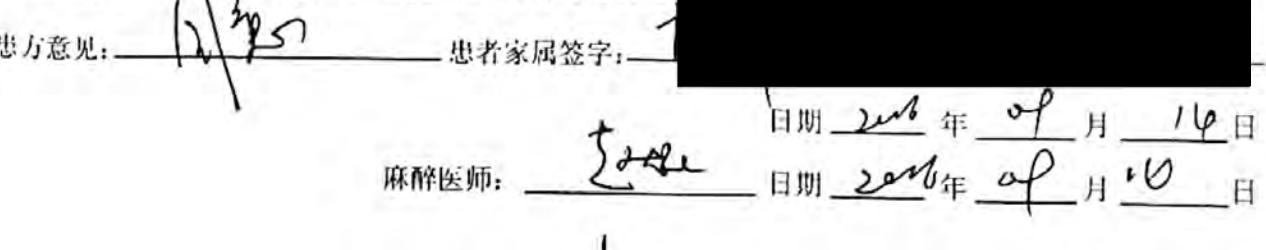

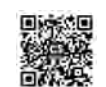

南京市儿童医院 麻醉药品、第一类精神药品 使用知情同意书

《麻醉药品和精神药品管理条例》于2005年11月1日实施。为了提高疼痛及相关疾 病患者的生存质量,方便患者合法使用麻醉药品和第一类精神药品(以下简称麻醉和精神药 品),防止药品流失,在首次建立门诊病历前,请您认真阅读以下内容:

一、患者所拥有的权利:

(一)有在医师、药师指导下合法获得药品使用的权利:

(二)有从医师、药师、护师处获得麻醉和精神药品正确、安全、有效使用和保存常 识的权利:

(三)有委托亲属或者监护人合法取得麻醉药品使用的权利:

(四)权利受侵害时向有关部门投诉的权利。

受理投诉卫生行政主管部门: 南京市卫生局医政处 电话: 83229280

南京市卫生局麻醉药品管理办公室 电话: 83472861

二、患者及其亲属或者监护人的义务:

(一) 遵守相关法律、法规及有关规定:

(二)如实说明病情及是否有药物依赖或药物滥用史:

(三)患者不再使用麻醉和精神药品时,立即停止取药并将剩余的药品无偿交回建立 门诊病历医院:

(四)不向他人转让或者贩卖麻醉和精神药品。

Jottol

三、重要提示:

医疗机构(章):

经办人签名:

年以月14日

(一) 麻醉和精神药品仅供患者因疾病需要而使用, 其他一切用作他用或者非法持有 的行为,都可能导致您触犯刑律或其它法律、规定,要承担相应法律责任。

(二)违反有关规定时,患者或者代办人均要承担相应法律责任。

以上内容本人已经详细阅读,同意在享有上述权利的同时,履行相应的义务。

患者(家属)签名:

 $2006$   $45$ P $700$ 

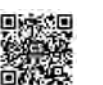

ıI.

### 手术记录

姓名龚语璇 性別女 科室新生儿外科309区 病区新生儿外科309末号30912 住院号882221 手术日期: 2016年09月14日 开始时间: 13时 00 分 结束时间: 14 时 25 分 全程时间: 1 时 25 分 术前诊断: 腹腔包块 术中诊断: 肝囊肿 手术名称: 腹腔镜轴助下肝囊肿切除 腹腔引流术 徐小群 护士:王世杰 方珊珊 手术者: 张杰 助手: 蒋维维 麻醉人员: 赵龙德 麻醉方式: 静吸麻醉 手术经过: 体位: 平卧位, 皮肤消毒: 聚维酮碘, 切口部位、方向、长度: 见手术记录。 术中改变手术方式: 无, 理由: -。 签署知情同意书:是。 引流材料名称: 腹腔引流管 。 数日: 1 , 放置部位: 右侧肝下 送检标本名称: 肝囊肿。 术中用药(麻醉品除外): -, 输血: -。 1、麻醉成功后,取仰卧位,常规消毒术野、铺巾。

2、于脐环下方置入直径5mmtrocar, 造人工气腹。右上腹置入直径5mmtrocar, 探查腹腔, 见 肿物位于右侧肝下, 囊性, 与右侧肝下缘连接紧密, 探查胆囊、子宫、双侧附件、卵巢, 未见 明显异常。诊断肝囊肿,遂扩大右上腹切口,放出囊内液体,见囊内液体为淡黄色,沿肝脏下 缘切除囊肿壁, 确切止血, 右侧肝下囊肿窝处留置腹腔引流管一根

4、查无活动性出血,清点器械、敷料对数后,逐层缝闭切口。

5、术程顺利, 麻醉满意, 术后安返病房。

6、切除标本送病理。

手术者签名: 15 2<br>记录时间: 20 / 6 - 0 9 - 14

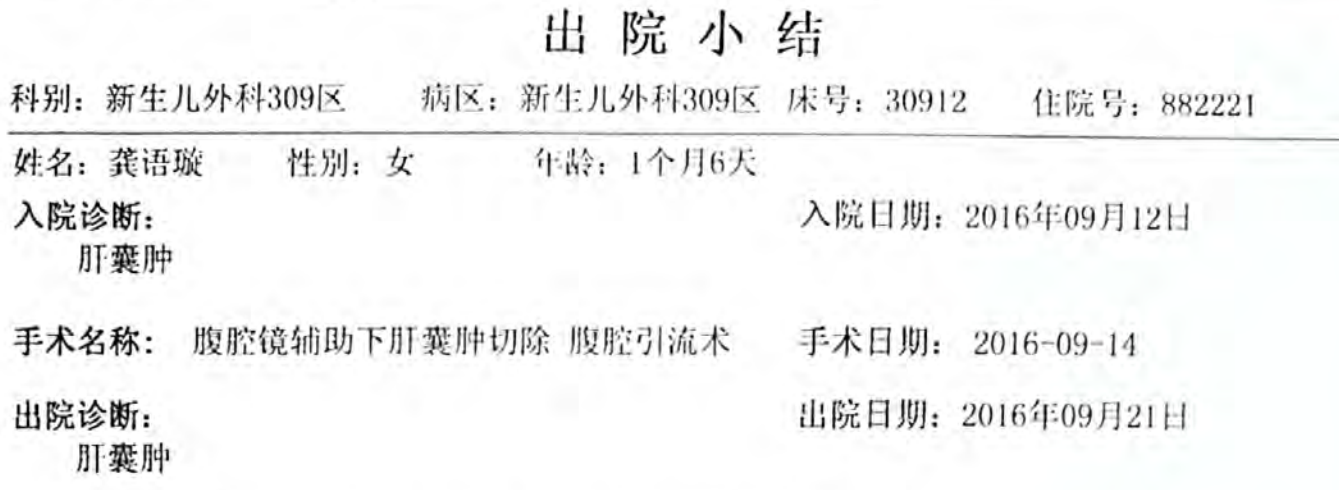

入院时情况(主要症状、体征,有关实验室及器械检查结果):

患儿因"产前B超发现腹腔包块两月余"入院。专科情况:腹稍膨,未见肠型及蠕动波, 腹软, 未触及明显包块, 无移动性浊音, 肠鸣音存在。辅助检查: 腹部B超: 右侧腹部探 及约41mm×35mm囊性回声, 内见细密小光点, 边界欠清, 双侧卵巢显示不清。

诊疗经过:

忠儿入院后予完善术前检查, 2016-09-14在全麻下行腹腔镜轴助下肝囊肿切除、腹腔引流 术,术程顺利,术后予抗感染、止血、补液对症支持治疗,患儿渐恢复,渐予喂养水及配 方奶,切开愈合良好,一般情况可,今予出院,嘱合理喂养,家长要求外院拆线换药,今 日办理出院。辅助检查: 术后病理示: 符合孤立性肝囊肿。肿瘤4项: 癌胚抗原2.3Ing/ml, 甲胎蛋白>1210ng/ml, 神经元烯醇化酶12.27ng/ml, CA19-917.05U/ml。

出院情况: (●治愈○好转○未愈○未治○转院○非医嘱出院) 伤口愈合: 11/甲 患儿无发热,无呕吐,无腹胀,喂养睡眠可,大小便有,外观正常。查体:神志清,精神 可, 面色可, 颈软, 两肺呼吸音清, 未及罗音, 心音有力, 心律齐, 腹软, 手术切口愈合好, 无红肿渗出。

出院医嘱:

1、门诊随诊(有红肿,渗出增多等)。

2、外院换药、拆线等治疗。3天后拆线

3、合理喂养。

4、甲胎蛋白异常, 注意复查。

5、1月后新生儿外科门诊复诊(周二、周四)。

X线号: 637557 C T号: 448262  $MRI$ 号: -病理号: 20164554

门诊病历已交病人或家属,祭收人: 黑乳单(女次)

医师:

第1页

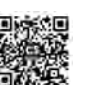

 $30<sup>3</sup>$ 

# 输血治疗知情同意书

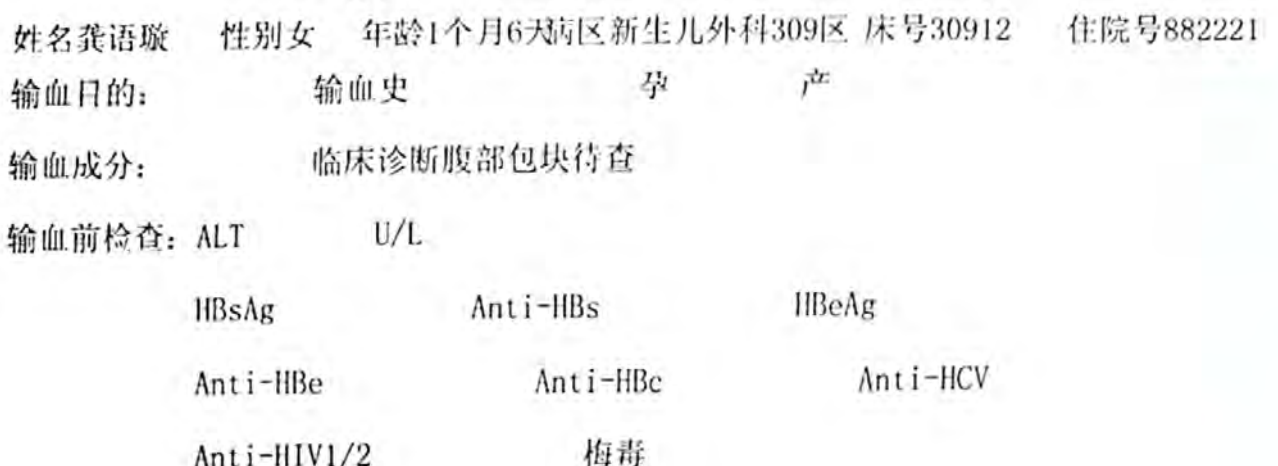

输血治疗包括输全血、成分血,是临床治疗的重要措施之一,是临床抢救危重患者生命行之 有效的手段。

但输血存在一定风险,可能发生输血反应及感染经血传播疾病。

虽然我院使用的血液,均已按卫生部有关规定进行检测,但由于当前科技水平的限制,输血 仍有某些不能预测或不能防止的输血反应和输血传染病。输血时可能发生的主要情况如下:

1、过敏反应

- 2、发热反应
- 3、感染肝炎(乙肝、丙肝等) 4、感染艾滋病、梅毒

7、输血引起的其他疾病

- 5、感染症疾
- 6、巨细胞病毒或EB病毒感染
- 

在您及家属或监护人了解上述可能发生的情况后, 如同意输血治疗, 请在下面签字。

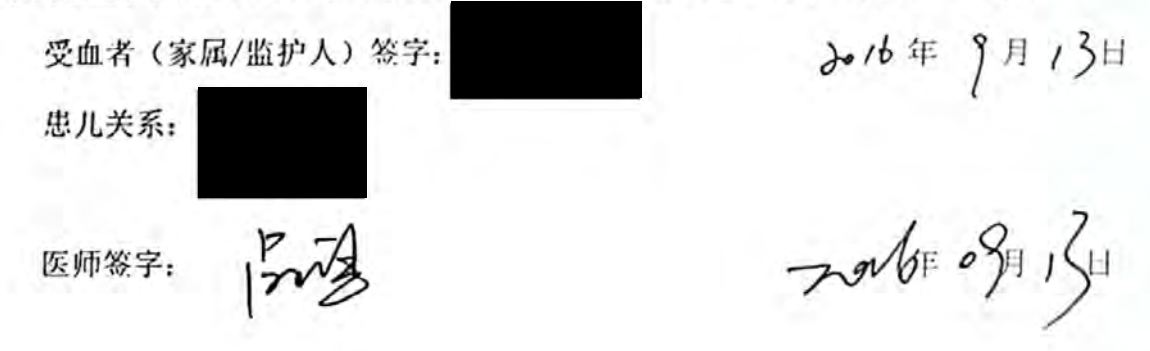

#### 医 患 沟 通 记 录

患者姓名

谈话时间: 2016-09-13 17:02:00

地点: 309区

参加人员: 患方: 患儿父母亲

医方: 唐维兵, 张杰, 吕小逢, 蒋维维

事由:

告知病情

谈话要点:

1、患儿根据其病史、体检、各项辅助检查,目前诊断考虑腹腔囊性占位,但包块来源及 具体性质不明,考虑卵巢囊肿,肠重复畸形,畸胎瘤等可能,同时不能除外肠系膜囊肿、 淋巴管瘤等。包块随时有破溃可能,故建议手术切除为宜,拟行腹腔包块切除术,可采 取在腹腔镜辅助下完成手术, 腹腔镜有相关风险, 腹腔镜手术有中转经腹手术可能, 详 见手术同意书, 患儿年龄较小, 手术创伤及手术风险大, 随时有生命危险。

2、围手术期可并发硬肿、肺炎、败血症等严重感染甚至导致死亡。患儿代偿能力差,加 之感染、手术创伤, 围手术期出现难以纠正的心、肺、肾、脑等重要生命器官功能衰竭 导致死亡。

3、有存在目前尚无临床表现的其它畸形可能。

4、费用较高。

"进入的市场和的发展院,身内能将接手术

与患儿关系: なす 医生签字:  $2016$  年  $13H$ 

### 录 记 患 沟 通 医

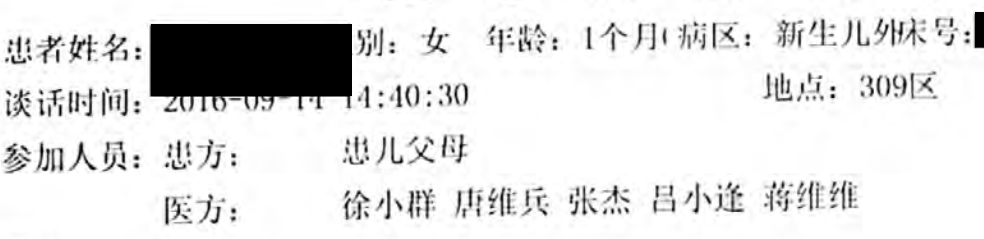

事由:

告知病情

谈话要点:

患儿诊断肝囊肿, 今日在全麻下行腹腔镜轴助下肝囊肿切除 腹腔引流术、术后可能囊肿复 发,腹腔内出血可能,切口感染,肠粘连等可能。患儿年龄小,围手术期可并发硬肿、肺炎、 败血症等严重感染。患儿代偿能力差,加之感染、手术创伤,同手术期出现难以纠正的心、肺、 肾、脑等重要生命器官功能衰竭危及生命。

患方意见:

和道 备注:

患方签字: 与患儿关系: 医生签字: 2016年  $14$ 日

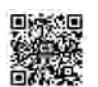

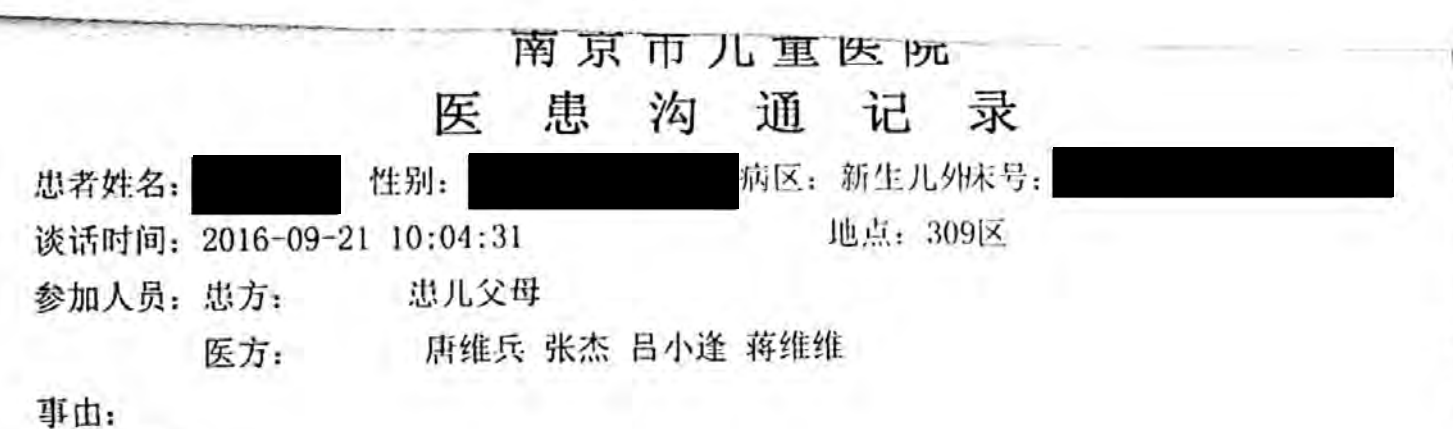

告知病情

谈话要点:

忠儿诊断肝囊肿, 今日在全麻下行腹腔镜辅助下肝囊肿切除、腹腔引流术。日前恢复良好, 但切口现未拆, 门诊拆线, 日前仍有可能出现切口感染可能。

Ry. 制品助入 患方意见:

备注:

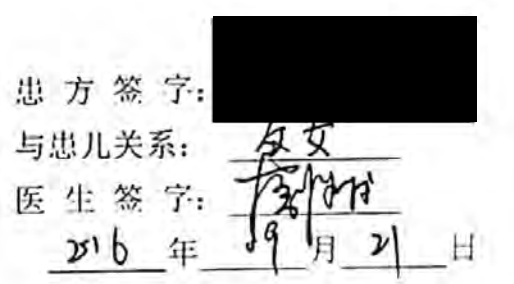

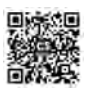

# 自动出院(非医嘱离院)或转院告知书

年龄: 1个H6 科室: 新生儿外科3091 床号: 性名 性别: 女

尊敬的患儿法定监护人、授权委托人:

根据患儿目前的疾病状况, 医生认为患儿应当继续留住我院接受治疗, 但是患儿或患儿 的法定监护人现要求自动出院或转院,特此向患儿或患儿的法定监护人、授权委托人告知出 儿出院或转院可能出现的风险及不良后果:

1、自动出院或者转院, 在我院原有的治疗中断, 有可能导致病情反复甚至加重, 从而为 以后的诊断和治疗增加困难, 甚至使原有疾病无法治愈或者使患儿丧失最佳治 疗时机, 也有可能促进或者导致患儿死亡:

2、自动出院或者转院, 在我院原有的治疗中断, 有可能出现各种感染或使原有的感染加 重、伤口延迟愈合、疼痛等各种症状加重或症状持续时间延长,增加患儿的痛苦,甚至可能 导致不良后果:

3、自动出院或者转院, 在我院原有的治疗中断, 患儿有可能会出现某一个或者多个器官 功能减退、部分功能甚或全部功能的丧失,有可能诱发患儿出现出血、休克、其他疾病和症 状, 甚至产生不良后果;

4、自动出院或者转院有可能导致部分检查或治疗重复进行,有可能导致诊治费用增加:

5、自动出院或者转院有可能增加患儿其他不可预料的风险及不良后果。

患儿或患儿的法定监护人、授权委托人意见:

我是患儿的法定监护人、授权委托人,已具有完全民事行为能力,我目前拒绝医院对患 儿继续的医疗诊治服务,并带患儿离开该医院。医护人员已经向我解释了医疗诊治对患儿的 疾病的重要性和必要性,并且已将自动出院或者转院可能出现的风险及后果向我作了详细的 告知。我仍然坚持离开该医院。

我自愿承担自动出院或转院所带来的风险和不良后果。我自动出院或转院产生的不良后 果与医院及医护人员无关。

患儿的法定监护人(授权委托人)签名:

M

签名日期; 2016年

签名日期: 2016 年 59

4

与患者关系: 女冰

医护人员陈述:

我已经将患者继续留住我院接受治疗的重要性和必要性以及自动出院或者转院所带来的 风险及后果向患儿或患儿的法定监护人、授权委托人告知,并且解答了关于自动出院或者转 院的相关问题。

医护人员签名:

月

 $21 H$ 

Þ

 $J_{\perp}$ 

 $21$ 

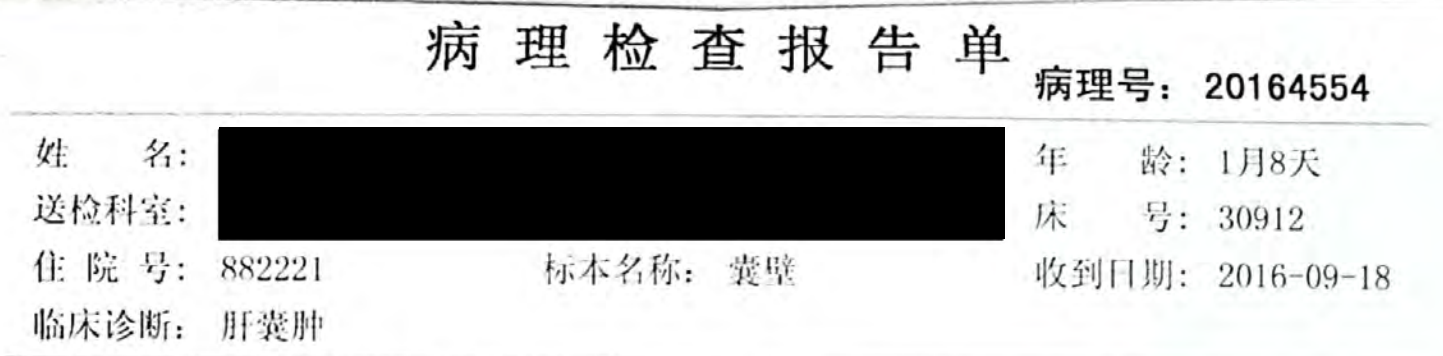

肉眼所见: 灰白色囊壁样组织3.5\*3\*0.1cm, 囊壁厚0.1cm, 囊壁较光滑, 全包。

镜下所见: 囊壁由纤维组织及部分肝组织构成, 见淋巴细胞浸润, 囊内衬扁平上皮。

附图:

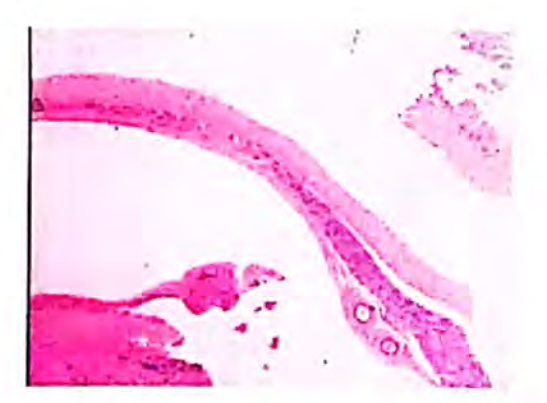

病理诊断: "肝囊肿": 符合孤立性肝囊肿

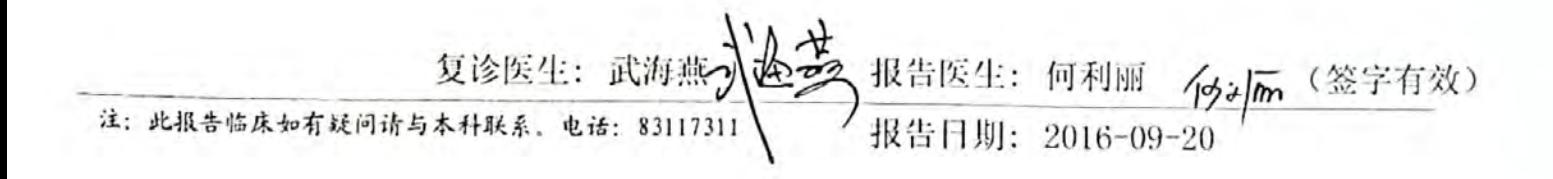

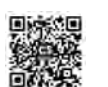

南京市儿童医院影像检查报告书

| 姓名:            |                                                               | ≩: 1M 床号: 30912 CT编号: 448262 |
|----------------|---------------------------------------------------------------|------------------------------|
| 住院 写: 882221_1 | $\frac{1}{2}$ if $\frac{1}{2}$ in $\frac{1}{2}$ is 2010-09-12 | 报告时间: 2016-09-12             |

检查部位: 16排CT全股部(上、下腹部+盆腔)平扫 检查所见:

右侧腹部结肠旁沟内可见一类圆形囊性病变影,大小约

37mm\*40mm\*43mm, 边界清楚, 其内密度均匀, CT值约13HU, 与周围 肠管分界欠清。肝脏形态大小正常, 未见异常密度影。胆囊形态大小正 常, 未见异常密度影。脾脏形态大小正常, 未见异常密度影。胰腺形态 大小正常,未见异常密度影。所示西肾未见异常。腹膜后未见异常增大 的淋巴结。膀胱充盈,未见异常密度。盆腔未见明显腹水征象。

诊断意见:

右下腹囊性病变,考虑: 1肠重复畸形? ②淋巴管瘤? 建议结合临床

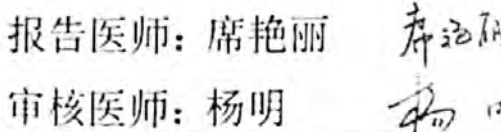

 $\overline{(\ }$ 

本报告仅供本院临床医生参考  $\mathcal{L}$ 

J

 $46$ 

ᡈ

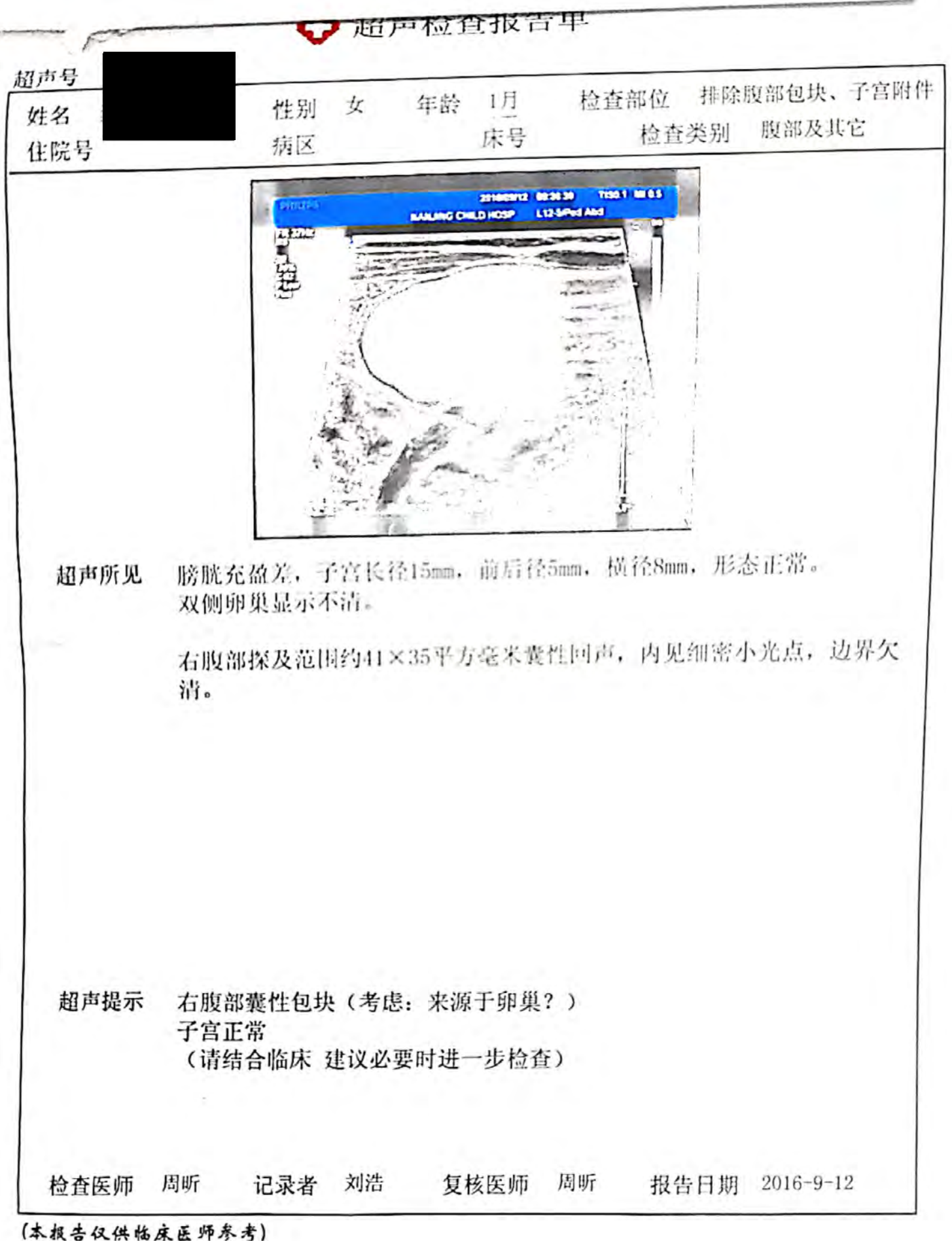

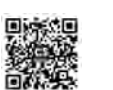

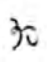

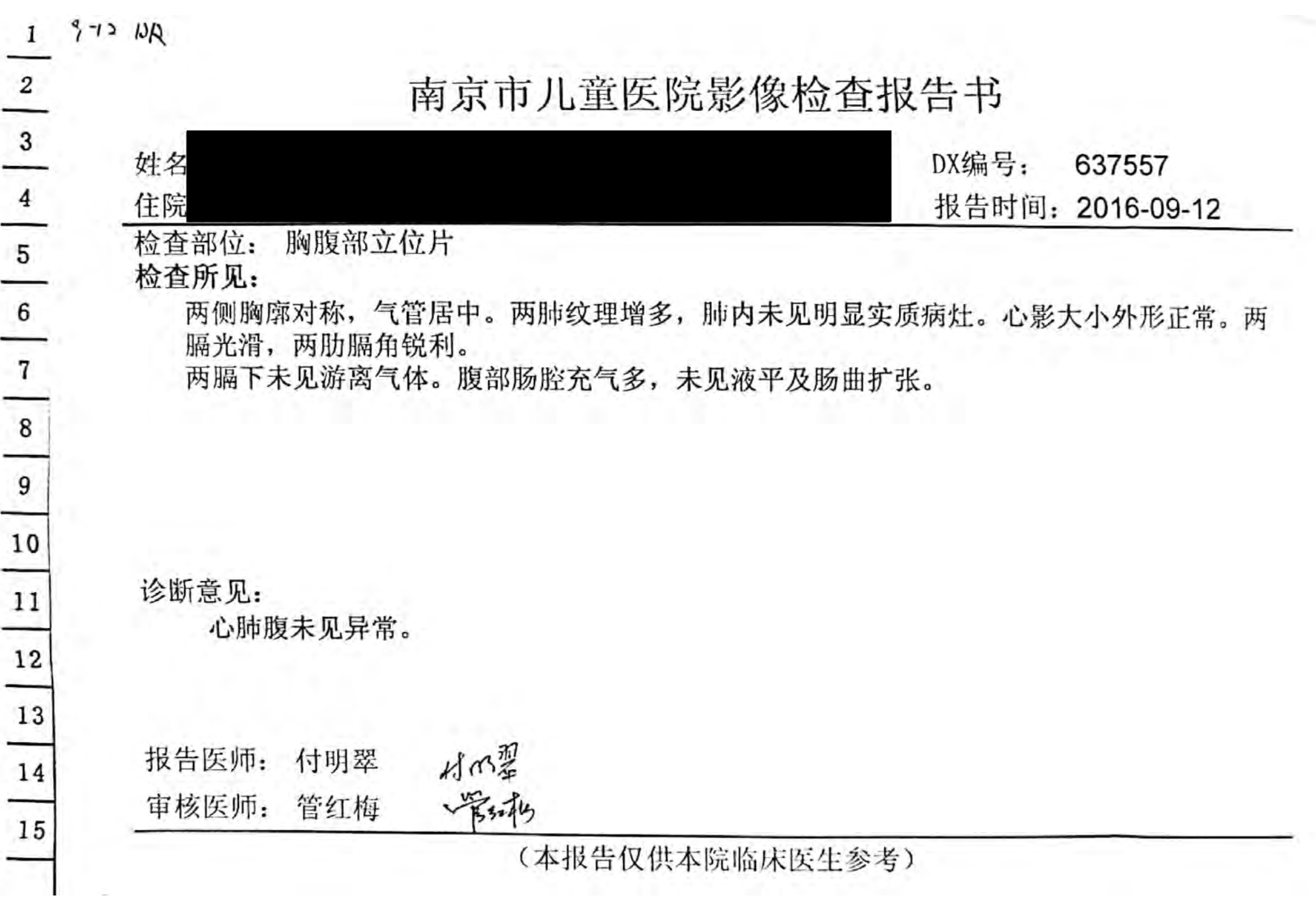

li e

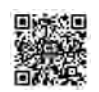